## Parent Sports Information '19 - '20

This year all team **Sports Fees** will be \$30.00. This is for uniform rental, equipment rental and other expenses. This fee should be given directly to your coach by cash/checks; please have checks made payable to Kahler Middle School Athletics. There is also a fee of \$20.00 for **Transportation** that will be paid on your athlete's **Skyward** account. This fee helps cover the cost for Athletic Transportation. The FB team members will pay an additional fee of \$10.00 for Helmet Reconditioning.

There is an additional one time fee of \$60 that is to be paid on **Skyward**. You will only pay this fee one time throughout the year, so if your athlete participated in another sport, you will not pay this fee again. These fees should be taken care of by the team's first Athletic Contest. If you have any questions about the fees, please contact Mr. Gray the Athletic Coordinator at bgray@lcscmail.com.

## Parent Family ID steps:

- 1. Find the link and select "Find a Program"; Type "Kahler Middle School"-click "find"
- 2. Click on Kahler Middle School, click on the correct program (in blue)
- Next click on the green *Register Now* button and scroll, if necessary, to the *Create Account/Log In* green buttons. If this is your first time using FamilyID, click *Create Account*. Click *Log In*, if you already have a FamilyID account.
- Create your secure FamilyID account by entering the account owner first and last names (parent/guardian), email address and password. Select *I Agree* to the FamilyID Terms of Service. Click Create Account.
- 5. You will receive an email with a link to activate your new account. (If you don't see the email, check your Email filters (spam, junk, etc.).
- 6. Click on the link in your activation Email, which will log you in to FamilyID.com
- 7. Complete the information requested. All fields with a red\* are required.
- 8. Click the *Save & Continue* button when your form is complete.
- 9. Review your registration summary.
- 10 A physical must be printed from the site and completed correctly

## Parent Eventlink steps:

go to eventlink.com add schools - Kahler Middle School Add notifications & contact points Add calendars

> click my calendars click manage my calendars

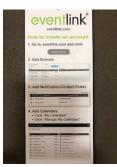

## Skyward Fees:

They pay it under their Fee Management tab in their Skyward Family Access This is what parents see...

| snere - Google Olycim |              |                           |                                                     |        |                                     |        |          |            |             |  |
|-----------------------|--------------|---------------------------|-----------------------------------------------------|--------|-------------------------------------|--------|----------|------------|-------------|--|
| and the second second | enter-stants | Adata de play (196        | ernanalgementstitt er                               |        |                                     |        |          |            |             |  |
| -                     | Tunky Access |                           |                                                     |        | Methodavel Carcadula Deut Hales Eut |        |          |            |             |  |
|                       |              |                           |                                                     |        | G tesctLanguage *                   |        |          |            | Talartana 💙 |  |
|                       |              |                           |                                                     |        |                                     |        |          | -          | -           |  |
| Table                 | Fee Ma       | Fee Management            |                                                     |        |                                     |        |          |            |             |  |
| One -                 | Unpair       | Depaid Balance            |                                                     |        |                                     |        |          |            |             |  |
| thep-to-few           | 100          | Safer Mode Science 480.19 |                                                     |        |                                     |        |          |            |             |  |
| Context.              | -            | attar biorne Sutool       | Vestiges ( Vestigation ) Vestigas ( shee affected ) |        |                                     |        |          |            |             |  |
| AMERICANCE            | 2127         | Due Date                  | Fee Description                                     | Annual | Arrest                              | Arment | Samerry. | -          | Perford     |  |
| Wanter the            | 2022         | No. 44 8 2019             | FIGT DEE FRIDE FROM 15 (\$300000, 16                | 361.72 | 8.00                                | 181.72 | 281.12   |            |             |  |
| Barba                 | 111          |                           | AND ME FORMUL                                       | 84.00  |                                     |        | 81.00    |            |             |  |
| First Service         | 2122         | Fil Jan 31, 2020          | Tister: Apenda                                      | 4.00   | 1.02                                | 4.00   | 1.00     |            |             |  |
| 30743/8               | 1121         | Fr. Jan 31, 2820          | First Materials                                     | 5.60   | 10                                  | 3.00   | 1.00     |            |             |  |
|                       | (203         | Fr. am 31, 2020           | Technology                                          | 17.88  | 0.00                                | 12.38  |          |            |             |  |
| Chiquin               | 2120         | P1:30F31,2820             | 15/2.0                                              | . 9.00 | 0.90                                | 9.00   | 7.00     | et - 1 - 1 |             |  |
| Terr Resaure          | 2020         | Fr.Jan 31, 2020           | Language Arts 3                                     | 54.12  | 8.00                                | 14.12  | 14.12    |            |             |  |
| Fee Manageme          | 2120         | Pi-Jan 31, 2020           | Language Arts 8                                     | 34.0   | 0.00                                | 36.13  | 38.15    |            |             |  |
| Calabra               | 200          | Fr.3et 31, 2020           | bac 3r B                                            | 3.44   | 3.00                                | 3.00   | 10       |            |             |  |
| All-sectores.         | 2428         | Fr. Apr 31, 2620          | Rocht 8                                             | 16.99  | \$ 80                               | 18.98  | 1M       |            |             |  |
| Acatters<br>Henry     | (mm )        | Pr. 441 21, 2020          | 2012/18                                             | 1.60   | 1.00                                | 1.01   | 1.00     |            |             |  |
|                       | 2121         | Fr.Jan 31, 2620           | Prakipsing 8                                        | 3.40   | 8.00                                | 3.00   | 1.00     |            |             |  |
| Card Instanciatend    | 2000         | Pr. Apr. 31, 2020         | Protopette 8                                        | 1644   | 4.60                                | 18.54  | 11       |            |             |  |
|                       |              | for the lot been          | PERSONAL PROPERTY AND INCOME.                       | 1.00   |                                     | 3.04   | 1.00     |            |             |  |